## 电子表格-小计/合计

## <span id="page-0-0"></span>示例效果

在电子表格报表中添加"小计、合计"。

如下图, 以"发货城市"为单位, 计算小计;最终计算所有"发货区域"的合计。

<span id="page-0-1"></span>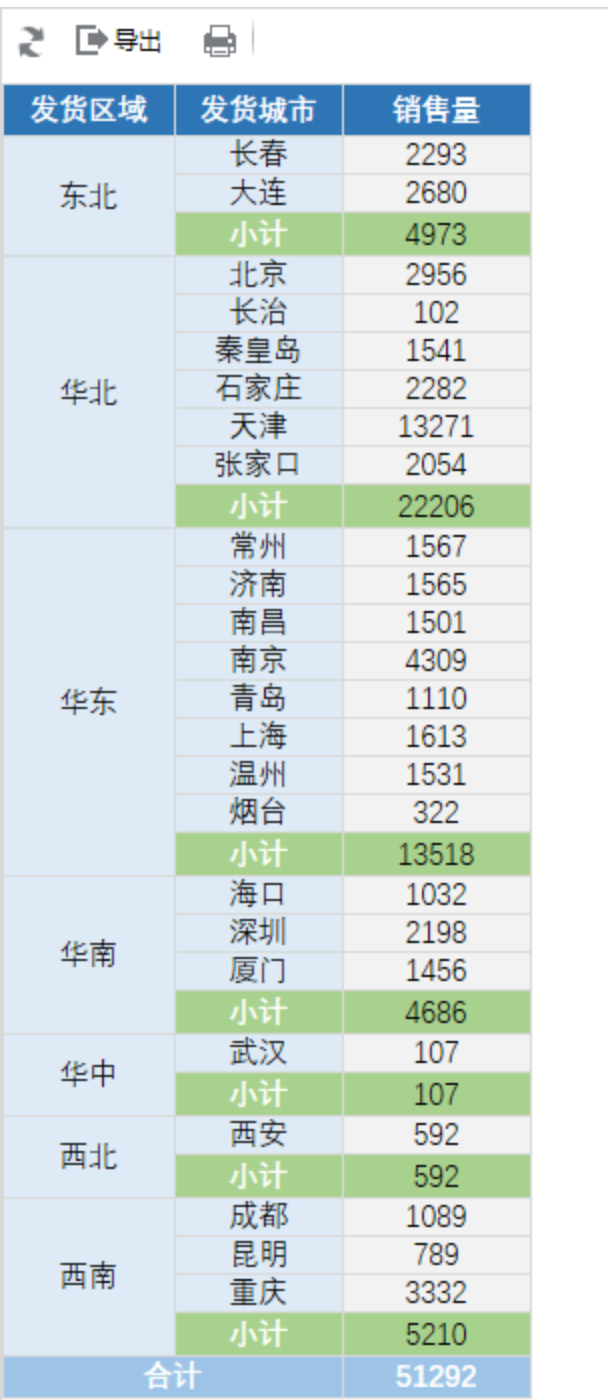

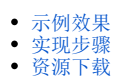

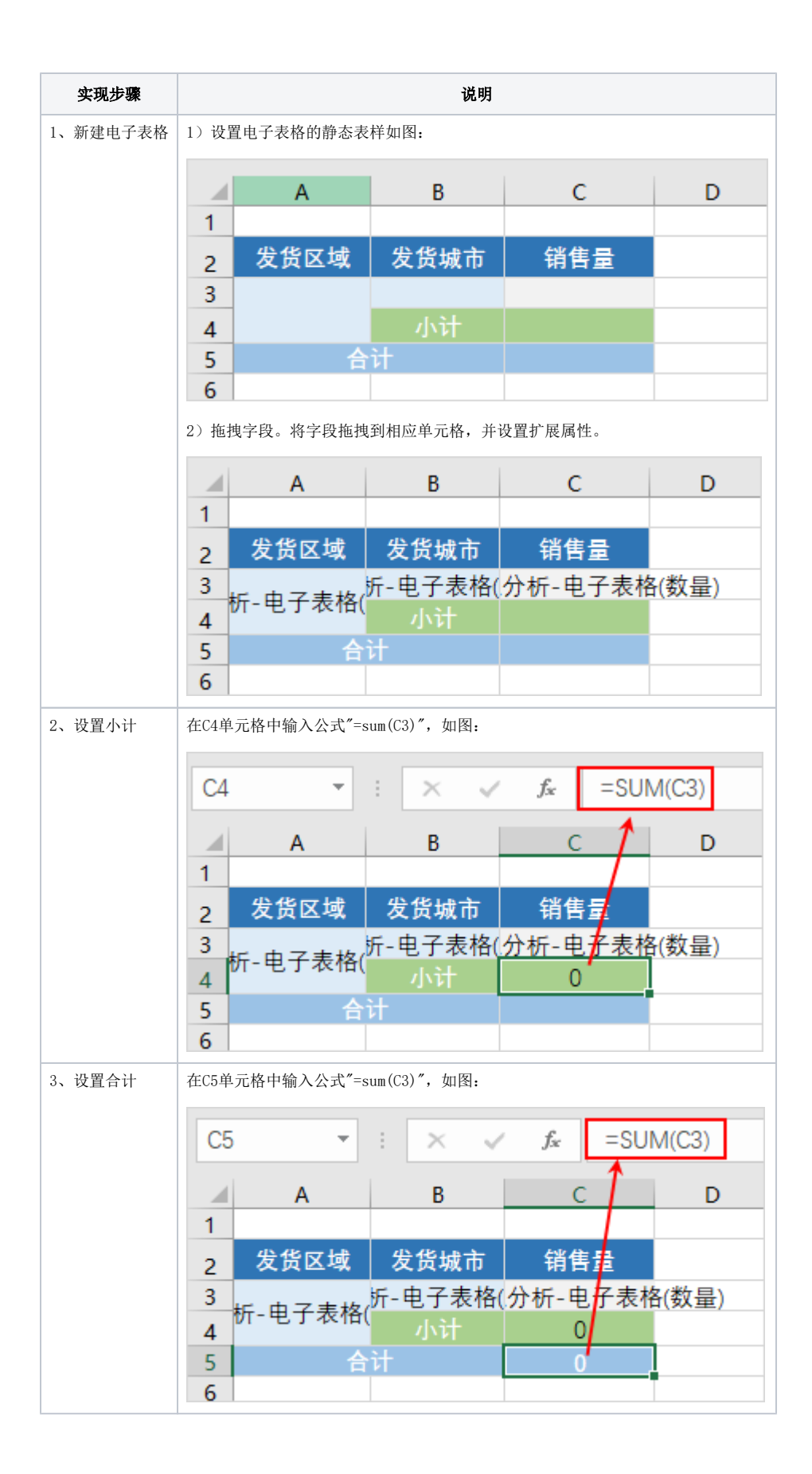

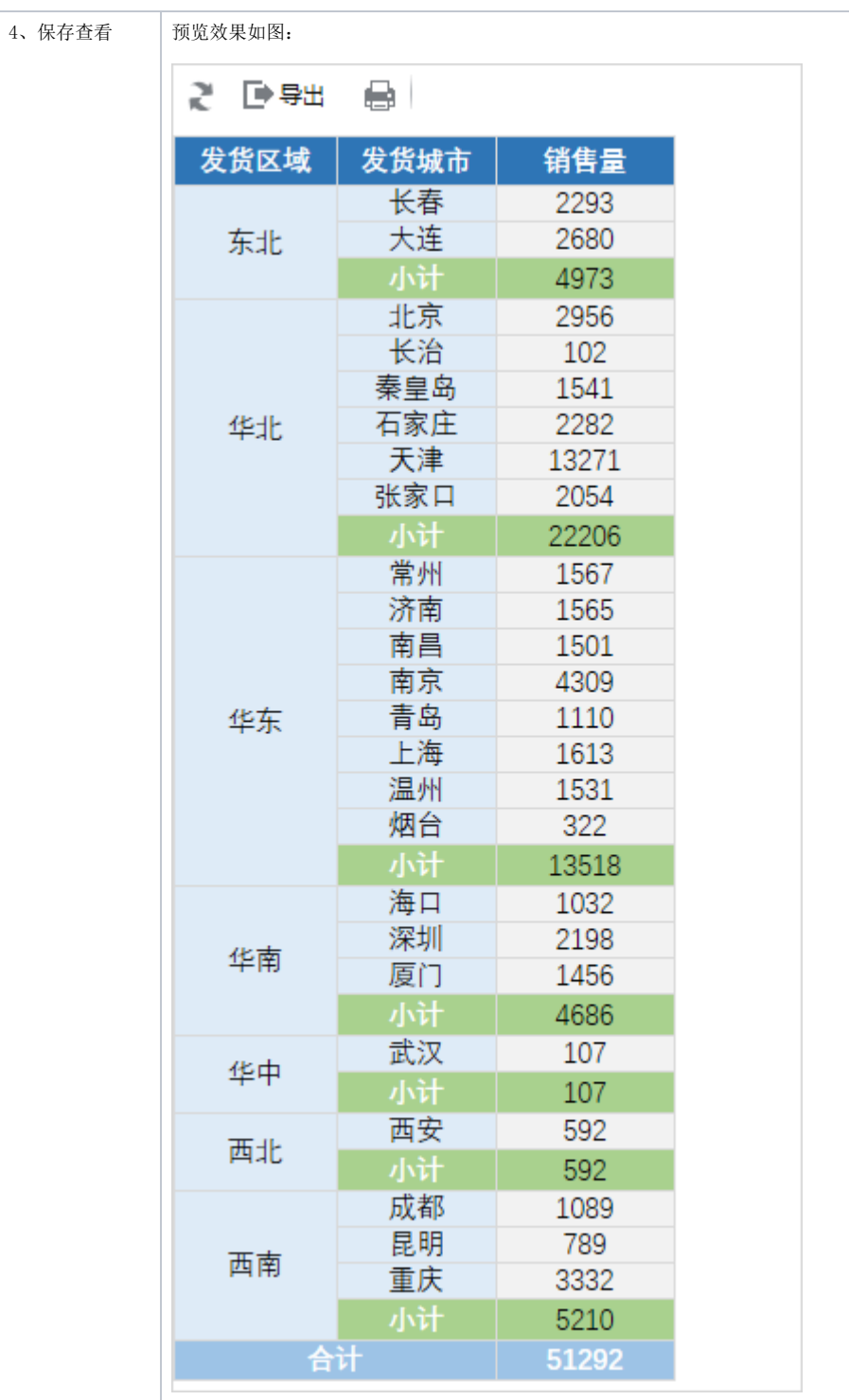

## <span id="page-2-0"></span>资源下载

[migrate.xml](https://history.wiki.smartbi.com.cn/download/attachments/44501900/migrate%20%285%29.xml?version=1&modificationDate=1556972535000&api=v2)